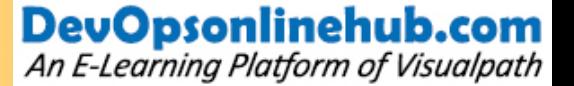

## **CHEF**

- **Q** Chef Introduction
- **Installation And Adding Nodes**
- **Chef Roles Creation**
- **Creating Cook Book\_Part1**
- **Creating Cook Book\_Part2 & Chef\_Recipies**
- **Hosting Multiple websites By Using Cookbook**
- **Data Bags**
- **Environments**
- **Kitchen\_Test\_And\_Testing\_Syntax n**

## **Contact Us : +91 9676336666**

An E-Learning Platform of Visualpath

**# 205, 2nd Floor, Nilgiri Block, Aditya Enclave, Ameerpet, Hyderabad-16 www.devopsonlinehub.com**